## Grammatik einer domänenspezifischen Sprache zur Modellierung von Maßnahmen in Logistiknetzwerken des Großhandels für eine Anwendung in Simulationsmodellen.

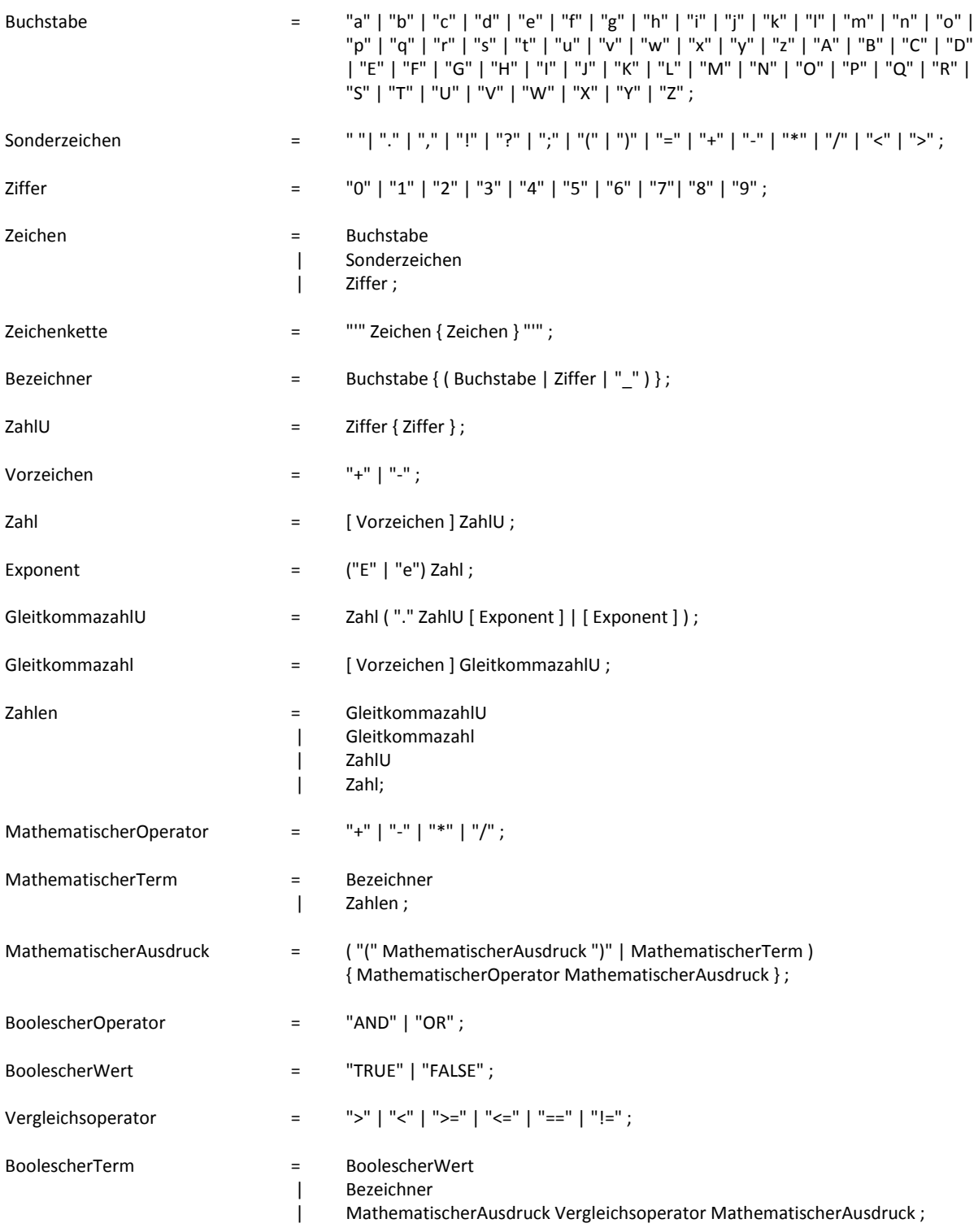

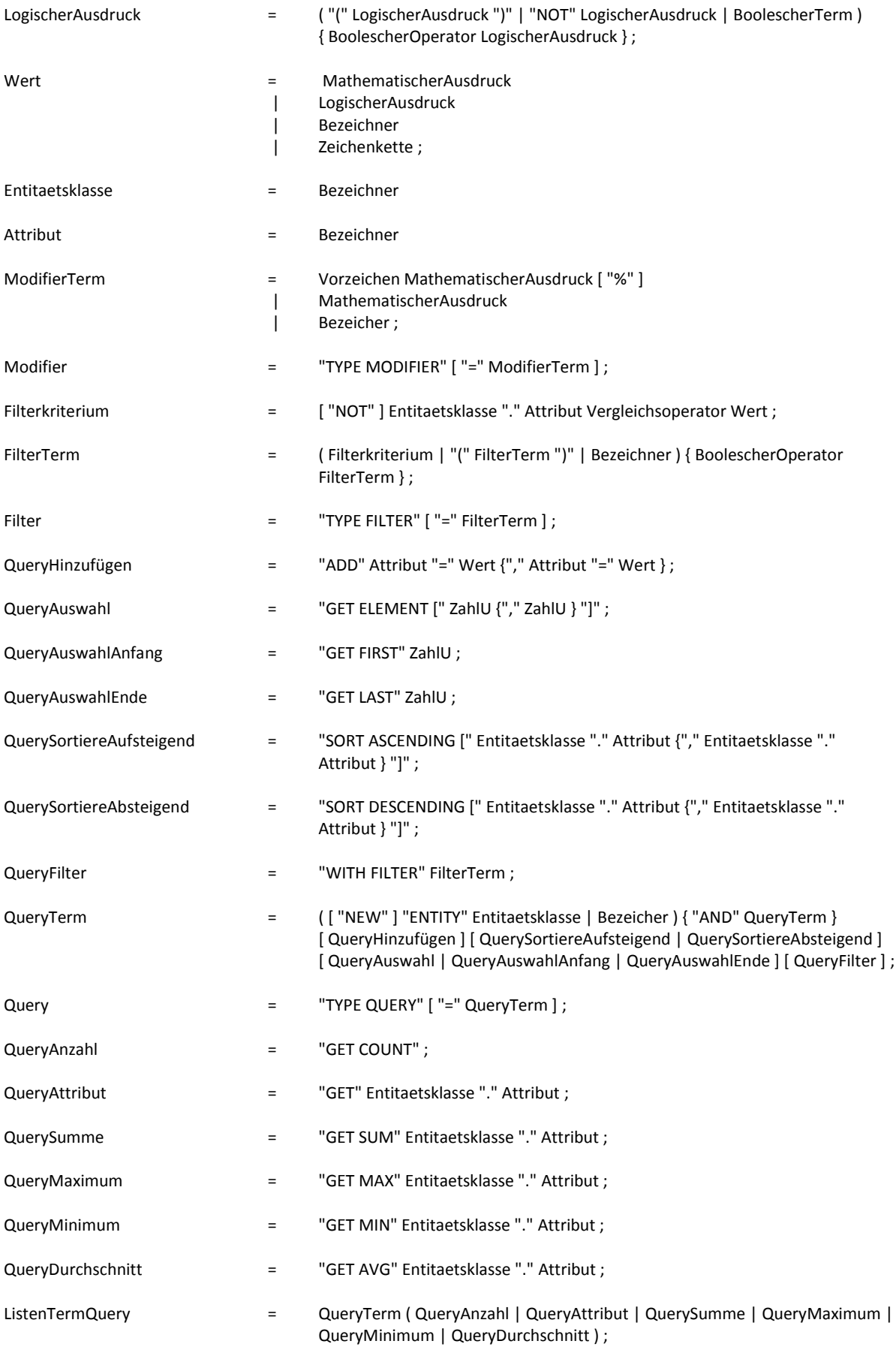

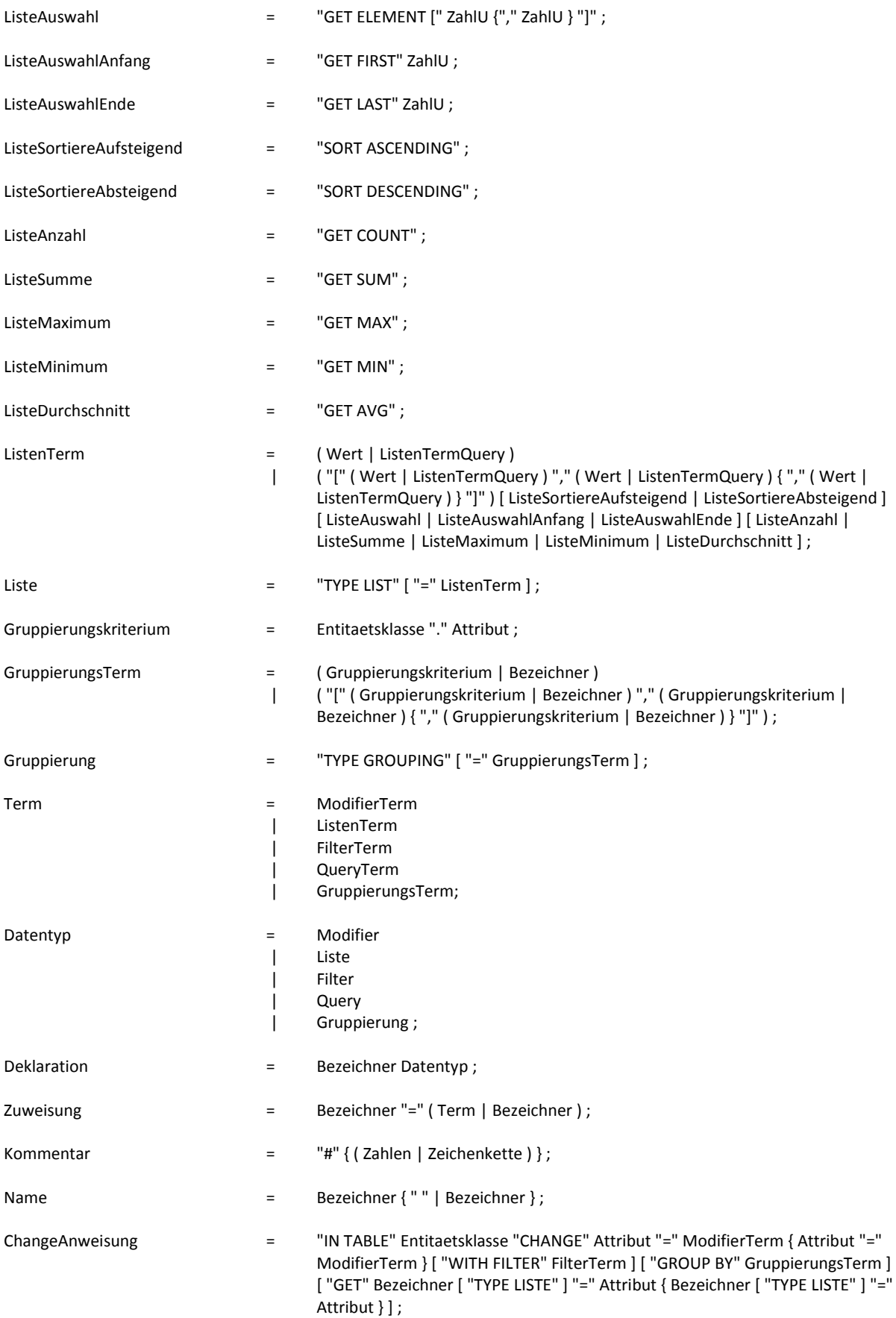

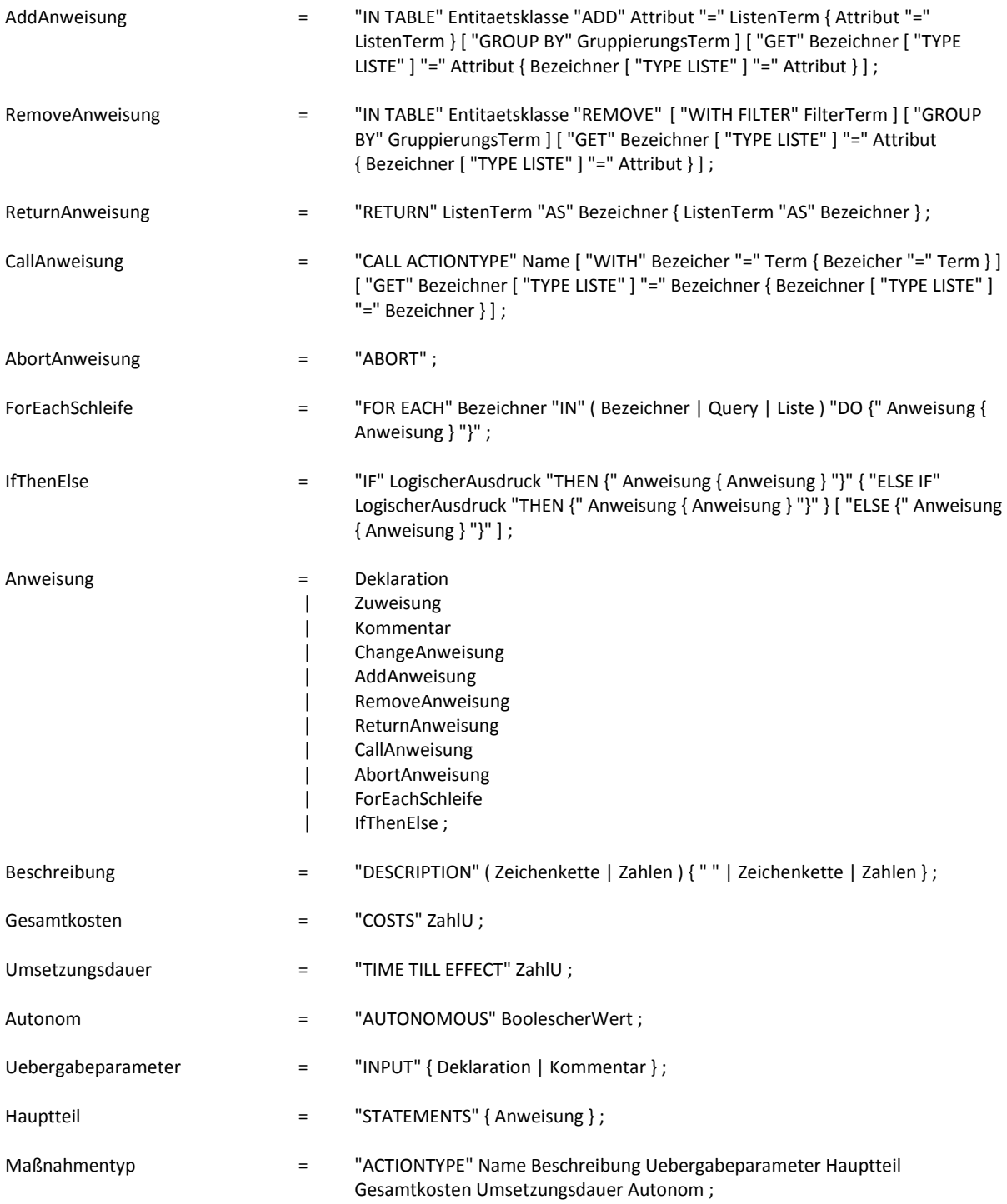